## **ASSIGNMENTS**

#### **04-06-2020 TO 06-06-2020**

#### **ECONOMICS 04-06-2020**

Q.1 Define human wants.

Q. 2 Explain any four features of human wants.

Q.3 Distinguish between primary wants and secondary wants.

Q.4 What is consumption?

Q.5 what are the significance of consumption? Any four

## **HINDI 04-06-2020**

ननम्नलऱखित विषय ऩर ऱगभग 450 शब्दों में हिन्दी में ननबंध लऱखिए-

भारत की वर्तमान समस्याएॅ एवं समाधान

भूमिका-राष्ट्रीय तथा सामाजिक समस्याएँ-जनसंख्या वृद्धि-दहेज प्रथा-भ्रष्टाचार-गरीबी-बेरोजगारी-अशिक्षा-महामारी-युद्ध एवं आतंकवाद -प्रदूषण

समाधान-शिक्षा-विश्वभर की जानकारी-सामाजिक बुराइयों पर नियंत्रण-उपसंहार।

## **PHYSICS 04-06-2020**

## **CLASS XI A**

(1) Solve numerical problem of chapter 4.

## **Class- XI B**

Do practice of numerical 3,4,6,7 and 9

## **COMPUTER SCIENCE 04-06-2020**

**Question1. Design a class Stringfun to perform various operations on strings without using built in functions for finding length of the string. Some of the members of the class are given below: Class name : Stringfun Data members/instance variable:** str  $\cdot$  to store the string **Member functions/methods :** void input()  $\cdot$  to accept the string

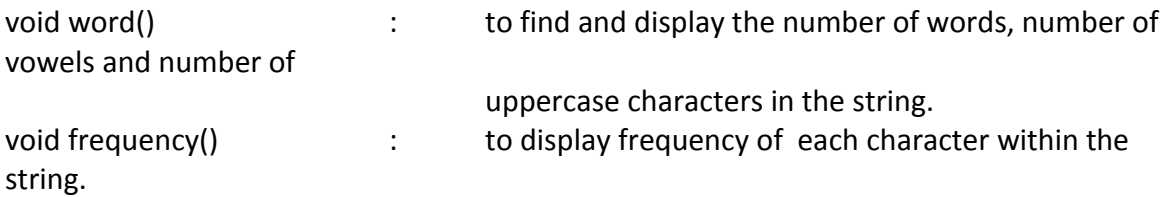

Specify the class **Stringfun,** giving the details of the function **void input(), void word() and void frequency()**. No need to write main() function.

# **Question2. A class stringop is designed to handle string related operations. Some members of the class is given below:**

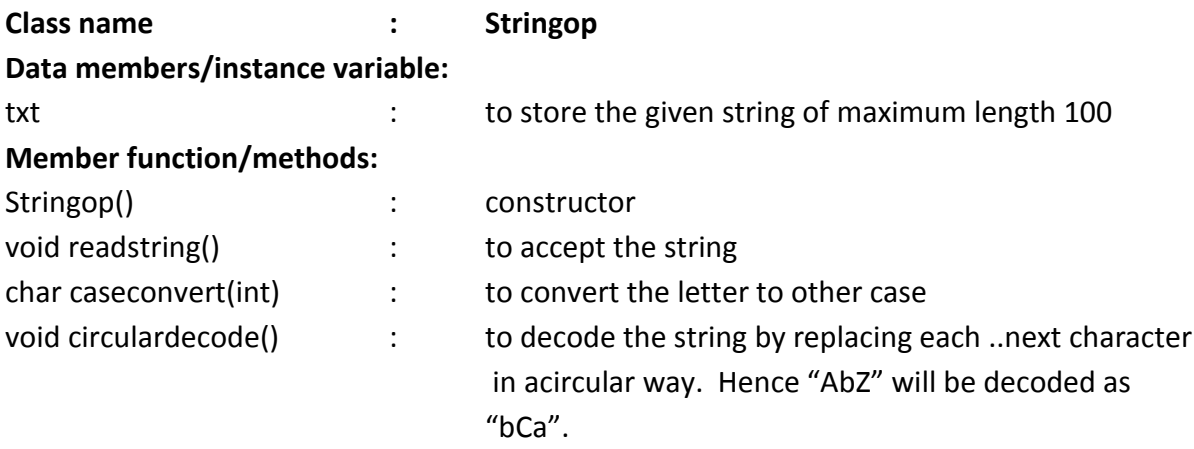

Specify the class giving the details of the **constructor ,void readtring(),char caseconvert(int) and void circulardecode()**. No need to write main().

# **ENGLISH LANGUAGE 06-06-2020**

1. ISC 2022 English Language Specimen Paper--Question1. ---Attempt any two essays from Question

# **CHEMISTRY 06-06-2020**

Atomic mass and Molecular mass:

1. The average atomic mass of copper is 63.546 amu. Natural copper consists of two isotopes:  $^{63}$ Cu having mass 62.9298 amu and  $^{65}$ Cu having mass 64.9233 amu. Calculate the percentage of each isotope.

2. The atomic weight of nitrogen is 14.007u. What is the mass of 1 atom of nitrogen in gram?

3. Naturally occurring lead is found to consist of four isotopes. Given

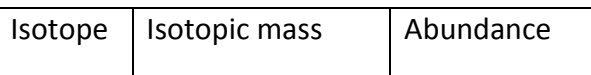

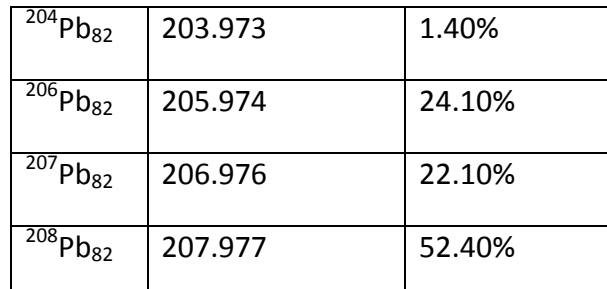

Calculate the average atomic weight of lead.

4. The density of hydrogen is 0.089gL<sup>-</sup> at N.T.P. Calculate its gram molecular mass.

5. When 3.2g of sulphur is vapourised at 450 $^{\circ}$ C and 723 mm pressure, the vapour occupies a volume of 780 ml. What is molecular formula of sulphur vapour under these conditions?

6. In Victor Meyer's determination 0.1019 g of a volatile substance gave 32 ml of vapour collected over water at  $27^{\circ}$ C and 756 mm pressure. Calculate the molecular weight of the substance. (Aqueous tension at  $27^{\circ}$ C = 105.1 mm).

7. 0.2 g of a volatile substance displaced 30 ml of air at 300K and 760 mm pressure. Calculate the vapour density and molecular weight of the substance.